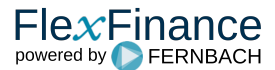

Es werden die Barwerte für Eingänge, Ausgänge, Gaps (Ausgang minus Eingang), kumulierte Gaps und kumulierte offene Gaps auf Basis von Zinsszenarien berechnet. Die Zinsszenarien sind frei als absoluter oder relativer Shift definierbar. Die Kalkulation der Barwerte unterstützt dabei unterschiedliche Zinsstrukturkurven pro Währung (Multi-Curve Bewertung). Die Shifts für 50 BP, 100 BP, 150 BP, 200 BP, 250 BP und 300 BP sind vorkonfiguriert. Nicht parallele Shifts wie konkav, konvex oder schiefe Strukturen werden ebenfalls unterstützt.

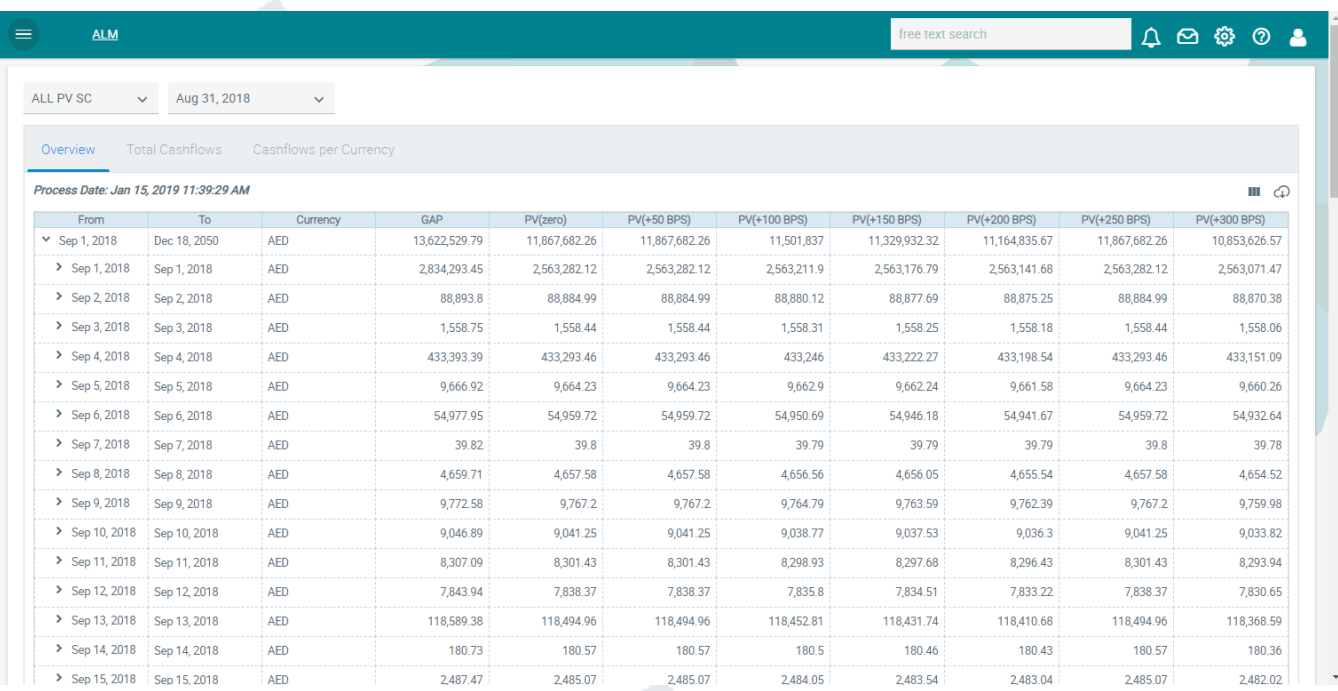

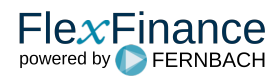